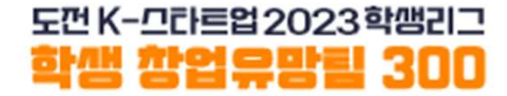

### 2023 학생 창업유망팀 300 3 학생 창업유망팀 300<br>온라인 신청 매뉴얼 - 교육트랙-

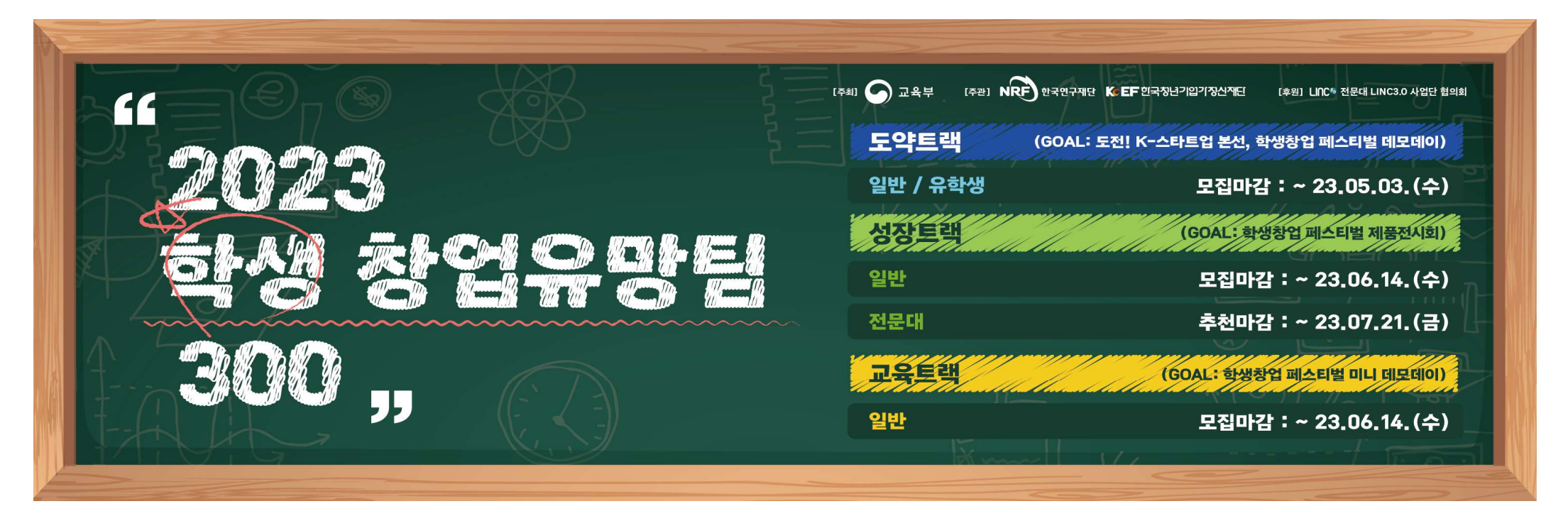

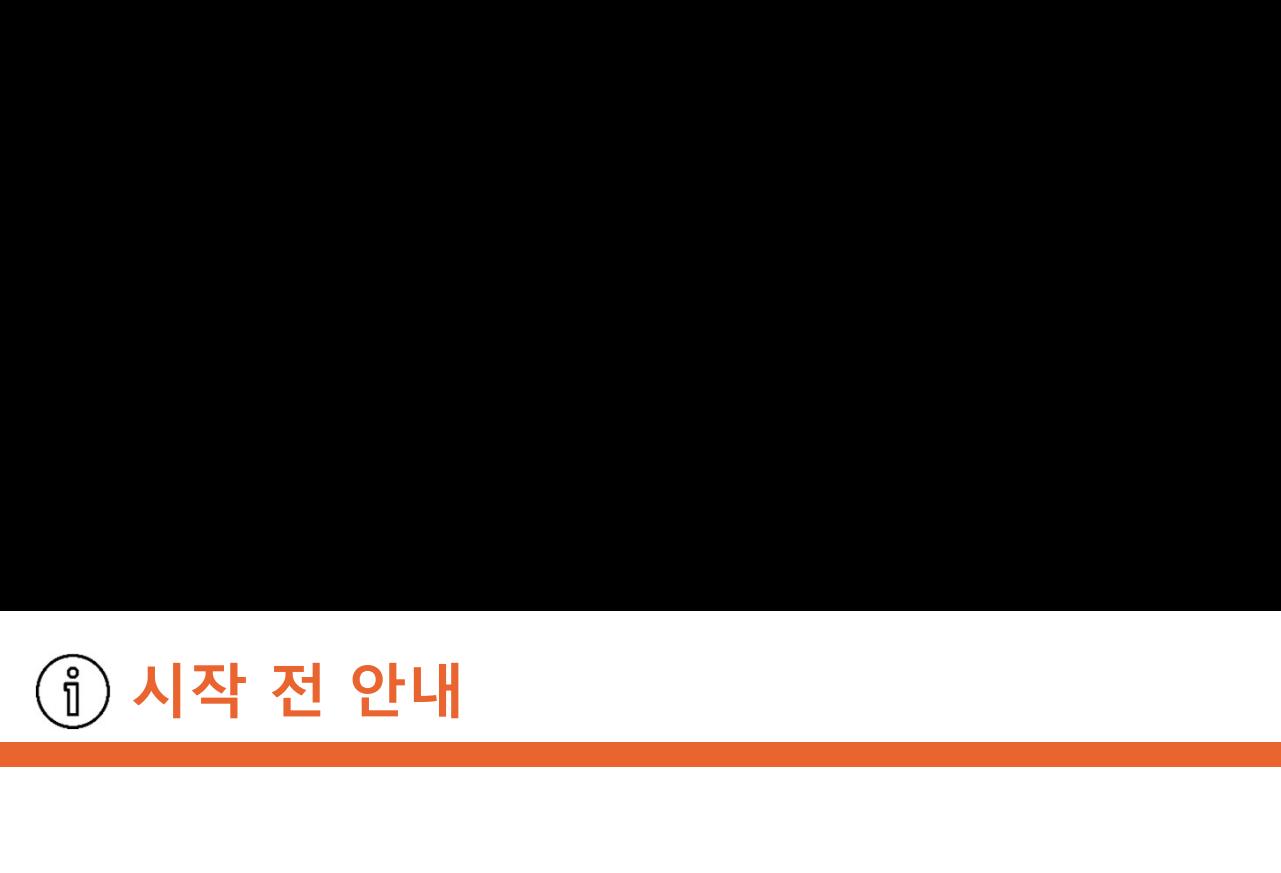

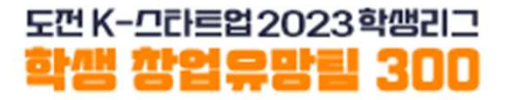

시작 전 안내<br><mark>시작 전 안내<br>1. 대표자/팀원 모두 회원가입(u300.kr)을 진행합니다.</mark><br>2. <mark>팀대표자가</mark> [참가신청]을 통해 팀을 만듭니다. 시작 전 안내<br><mark>1. 대표자/팀원 모두 회원가입(u300.kr)을 진행합니다.</mark><br>1. <mark>대표자/팀원 모두 회원가입(u300.kr)을 진행합니다.</mark><br>2. <mark>팀대표자가</mark> [참가신청]을 통해 팀을 만듭니다.<br>3. 교육트랙 유형을 잘 확인하여 신청바랍니다.

- 4. 대표자가 [교육트랙 신청]시 입력하는 내용(ex. 아이템명, 대표자/팀원정보 등)은 1. 대표자/팀원 모두 회원가입(u300.kr)을 진행합니다.<br>2. 팀대표자가 [참가신청]을 통해 팀을 만듭니다.<br>3. 교육트랙 유형을 잘 확인하여 신청바랍니다.<br>4. 대표자가 [교육트랙 신청]시 입력하는 내용<sub>(ex. 아이템영, 대표자/팀원정보 등)은<br>- 제출하는 서류<sub>(ex.</sub> 참가서약서,개인정보수집이용동의서등)의 내용과 일**치해야 합니다.**<br>5. 팀구성원은 **팀대표자 포함 3~5인으로 구</sub>** 교육트랙 유형을 잘 확인하여 신청바랍니다.<br>대표자가 [교육트랙 신청]시 입력하는 내용<sub>(ex.</sub> 아이템명, 대표자/팀원정보등)은<br>제출하는 서류<sub>(ex</sub> 참가서약서,개인정보수집이용동의서등)의 <mark>내용과 일치해야 합니다.</mark><br>팀구성원은 <mark>팀대표자 포함 3~5인으로</mark> 구성 (추후 **팀대표자 변경 불가)**<br>1인당 1개팀에만 참여 및 신청 가능합니다.<br>신청된 내용은 6월 14일(수) 17:00까지 변경할 4. 대표자가 [교육트랙 신청]시 입력하는 내용<sub>(ex. 아이템명,</sub><br>- 제출하는 서류<sub>(ex.</sub>참가서약서,개인정보수집이용동의서등)의 내용고<br>5. 팀구성원은 <mark>팀대표자 포함 3~5인</mark>으로 구성 (추후 <mark>팀대</mark><br>6. 1인당 1개팀에만 참여 및 신청 가능합니다.<br>7. 신청된 내용은 6월 14일(수) 17:00까지 변경할 수 있으<br>- 고려하여 미리 신청을 완료해 주시기 바랍니다.<br>※ 트랙간 중복 신 시작 전 안내<br>1. 대표자/팀원 모두 회원가입(u300.kr)을 진행합니다.<br>2. <mark>팀대표자가</mark> [참가신청]을 통해 팀을 만듭니다.<br>3. 교육트랙 유형을 잘 확인하여 신청바랍니다.<br>4. 대표자가 [교육트랙 신청]시 입력하는 내용<sub>(ex.</sub> 아이템명, 대표자/팀원정보 1. 대표자/팀원 모두 회원가입(u300.kr)을 진행합니다.<br>2. 팀대표자가 [참가신청]을 통해 팀을 만듭니다.<br>3. 교육트랙 유형을 잘 확인하여 신청바랍니다.<br>4. 대표자가 [교육트랙 신청]시 입력하는 내용(ex. 아이템명, 대표자/팀원정보등)은<br>제출하는 서류<sub>(ex</sub> 참가서약서, 개인정보수집이용동의서등)의 내용과 <mark>일치해야 합니다.</mark><br>5. 팀구성원은 팀대표자 포함 3~5인으로 구성 (추후 2. <mark>팀대표자가 [참가신청]을 통해 팀을 만듭니다.</mark><br>3. 교육트랙 유형을 잘 확인하여 신청바랍니다.<br>4. 대표자가 [교육트랙 신청]시 입력하는 내용<sub>(ex. 아이템명, 대표자/팀원장<br>- 제출하는 서류<sub>(ex. 참가서약서, 개인정보수집이용동의서등)의 내용과 **일치해야**<br>5. 팀구성원은 팀대표자 포함 3~5인으로 구성 (추후 팀대표자 변경<br>6. 1인당 1개팀에만 참여 및 신청 가능합니다.<br>7.</sub></sub>
- 

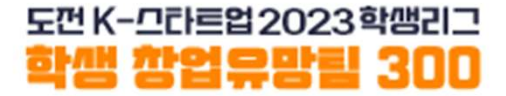

### 회원가입

# 창업유망팀 300 홈페이지(u300.kr) 접속 **The Management Office Article and Article and Article and Article and Article and**<br>Taw 창업유망팀 300 홈페이지(u300.kr) 접속

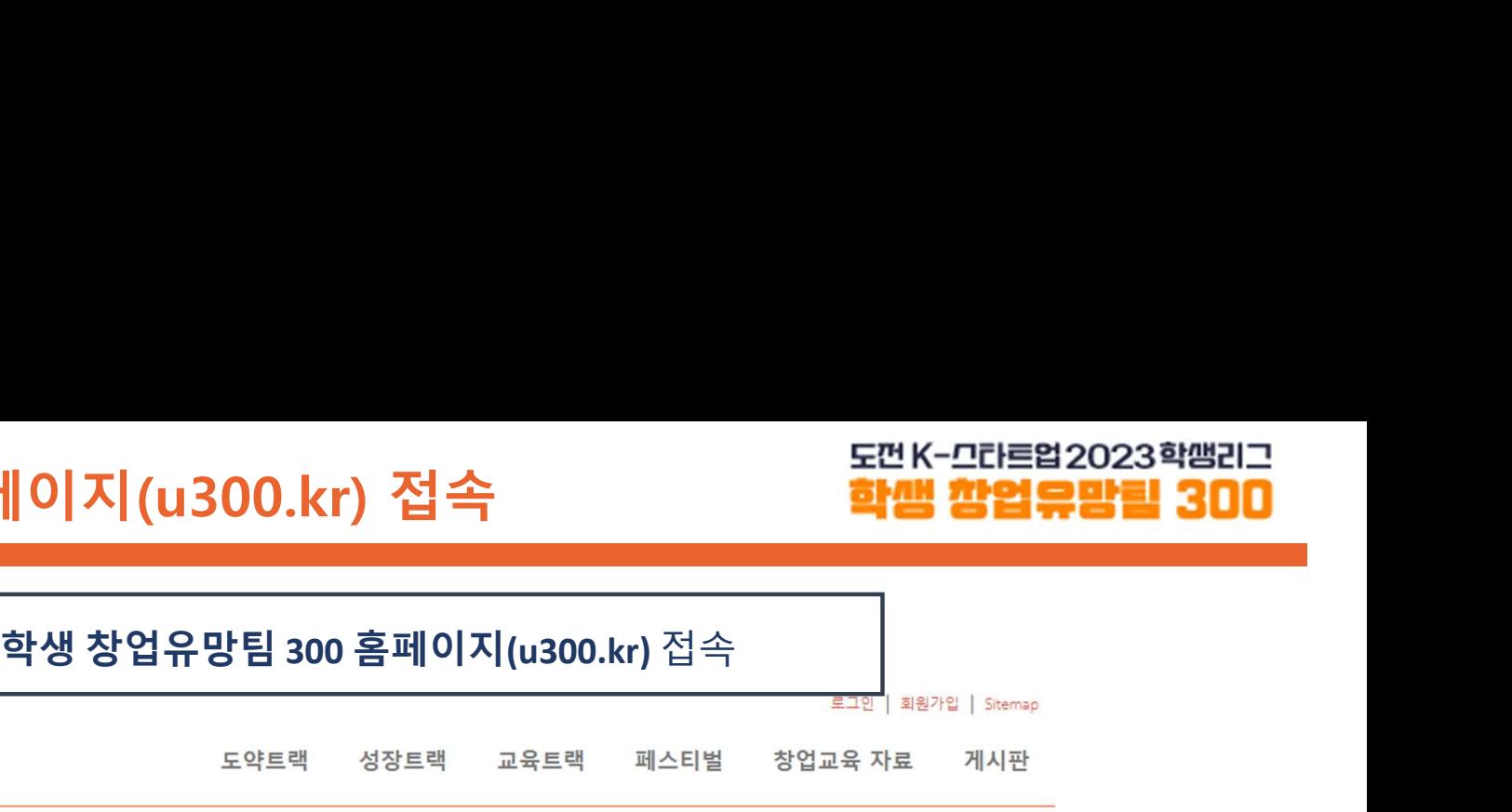

도껀 K-므라트업 2023학쌤리그 학생 학업으망력 300

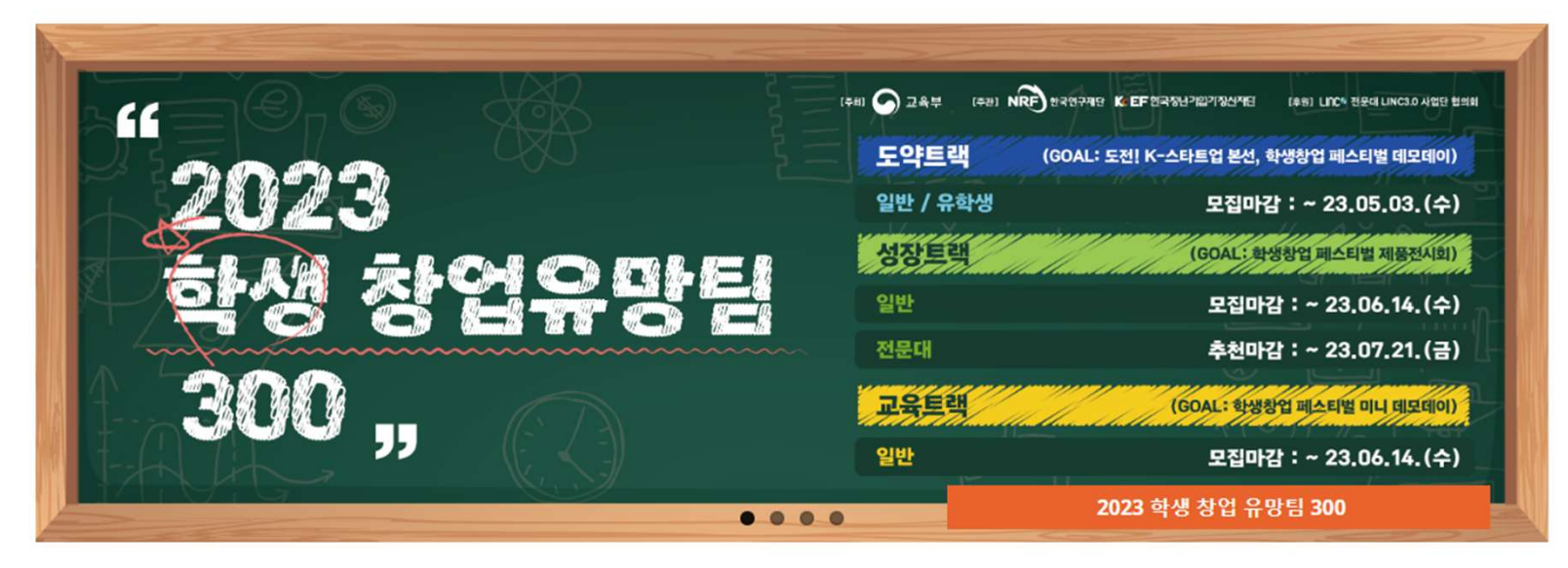

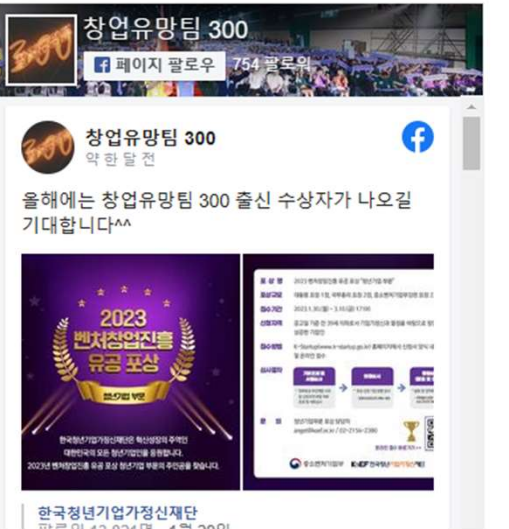

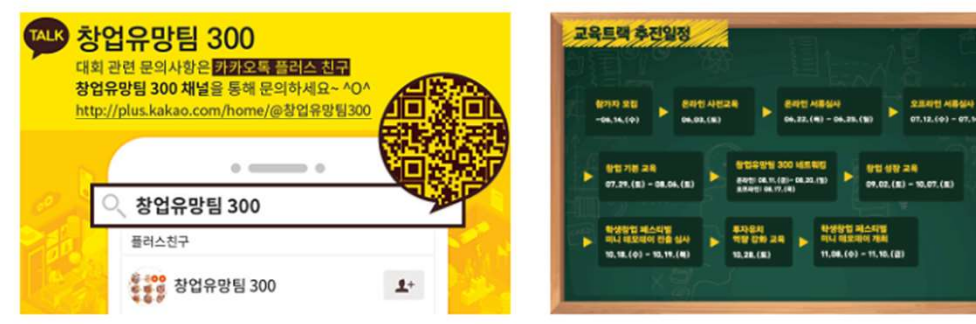

### 공지사항

• 2023년도 글로벌 액셀러레이팅 창업기업 모집 안내 / 2023-04-03

• 2023 학생 창업유망팀 300 공고 / 2023-03-31

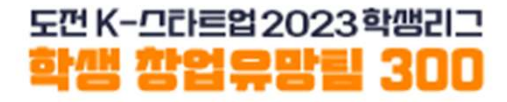

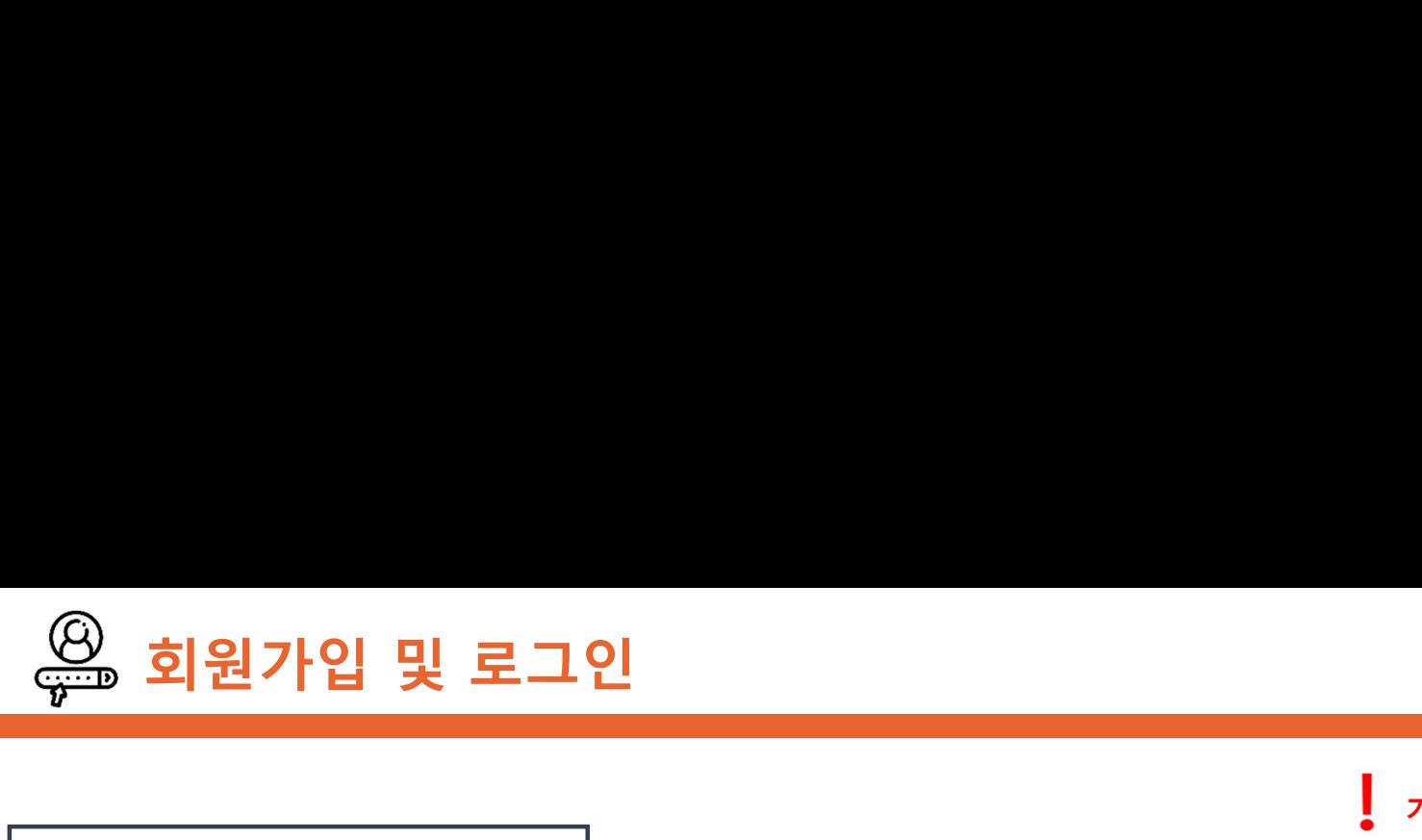

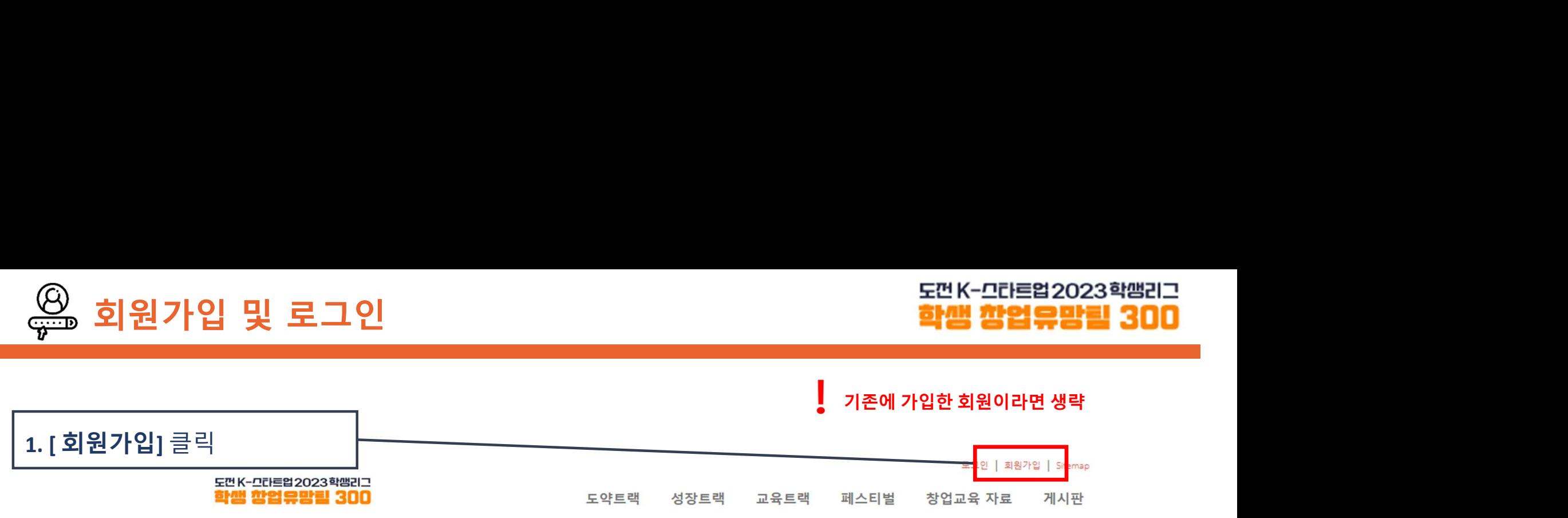

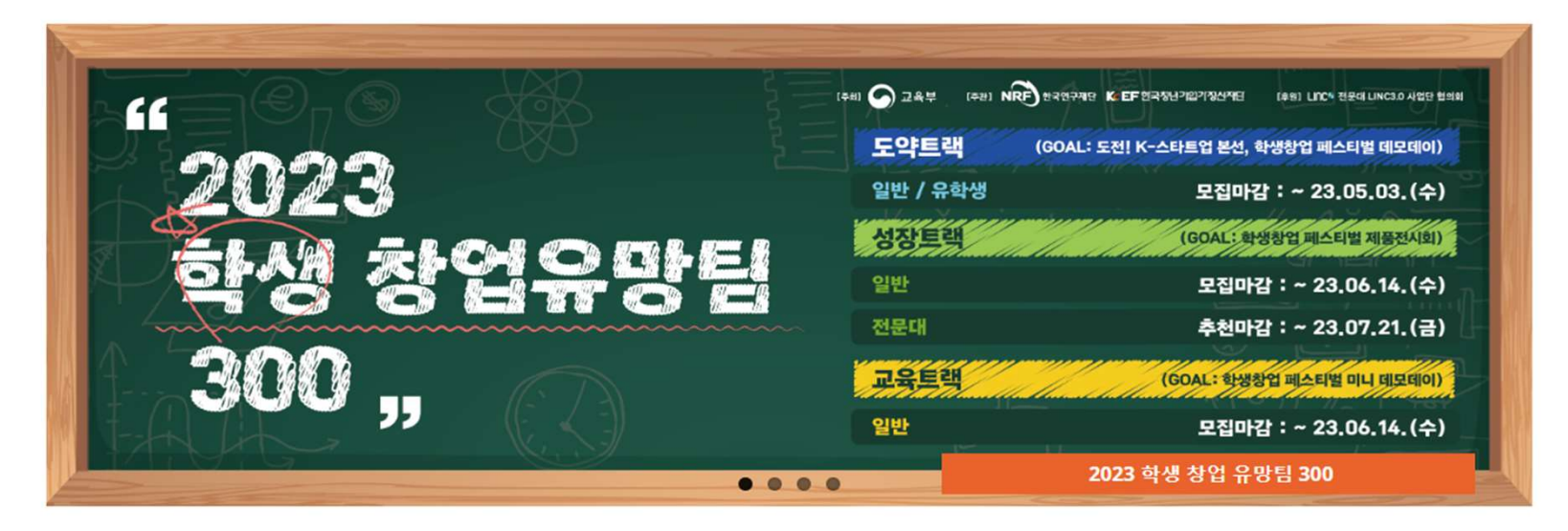

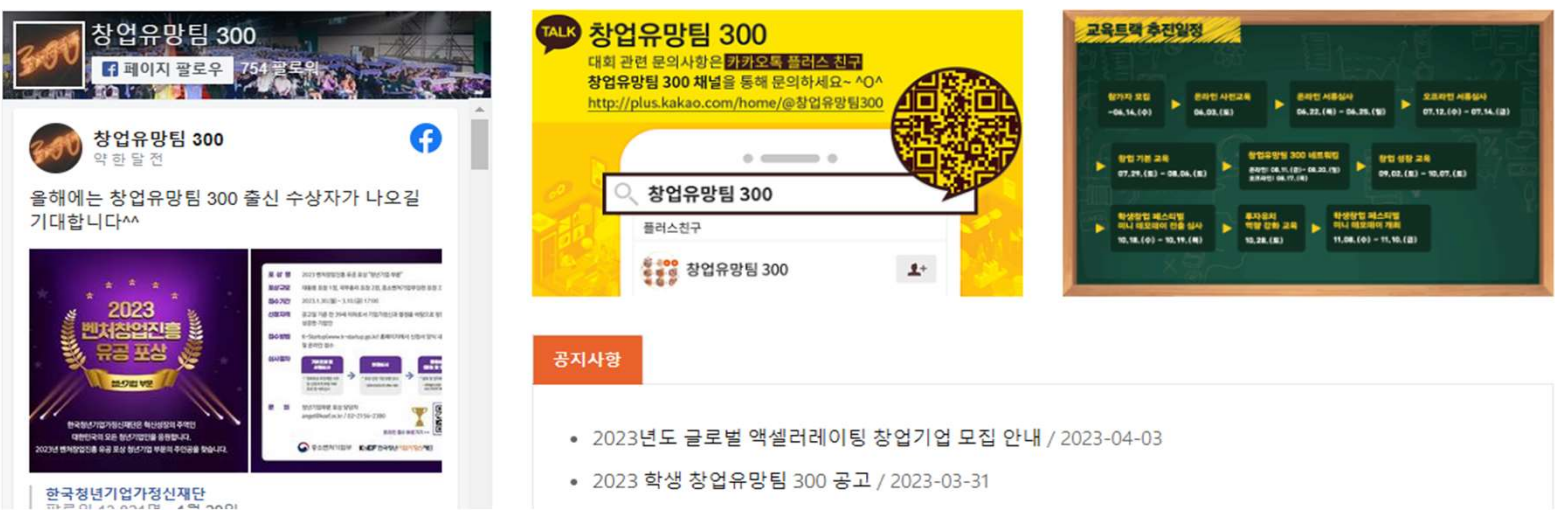

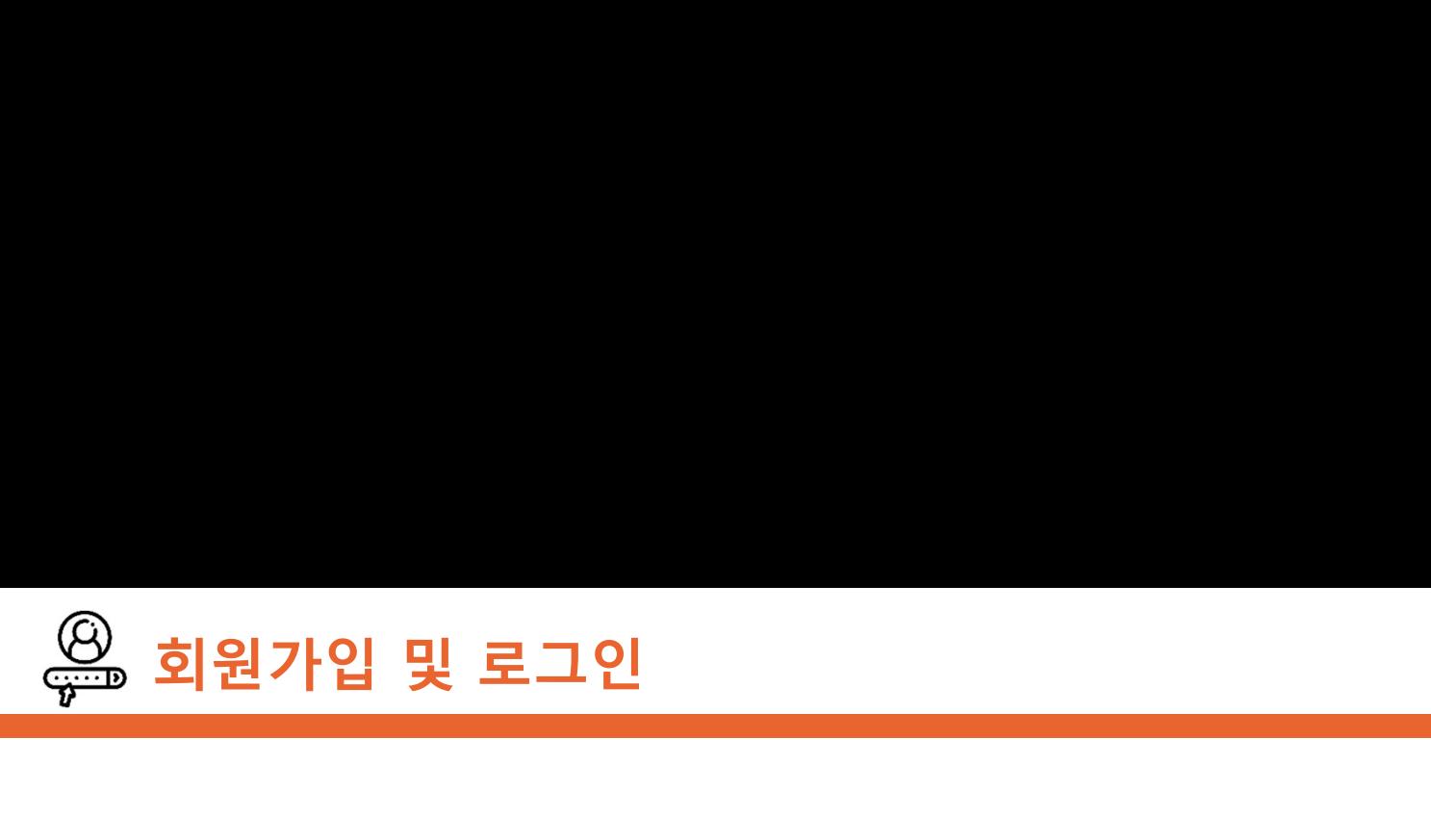

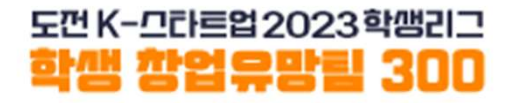

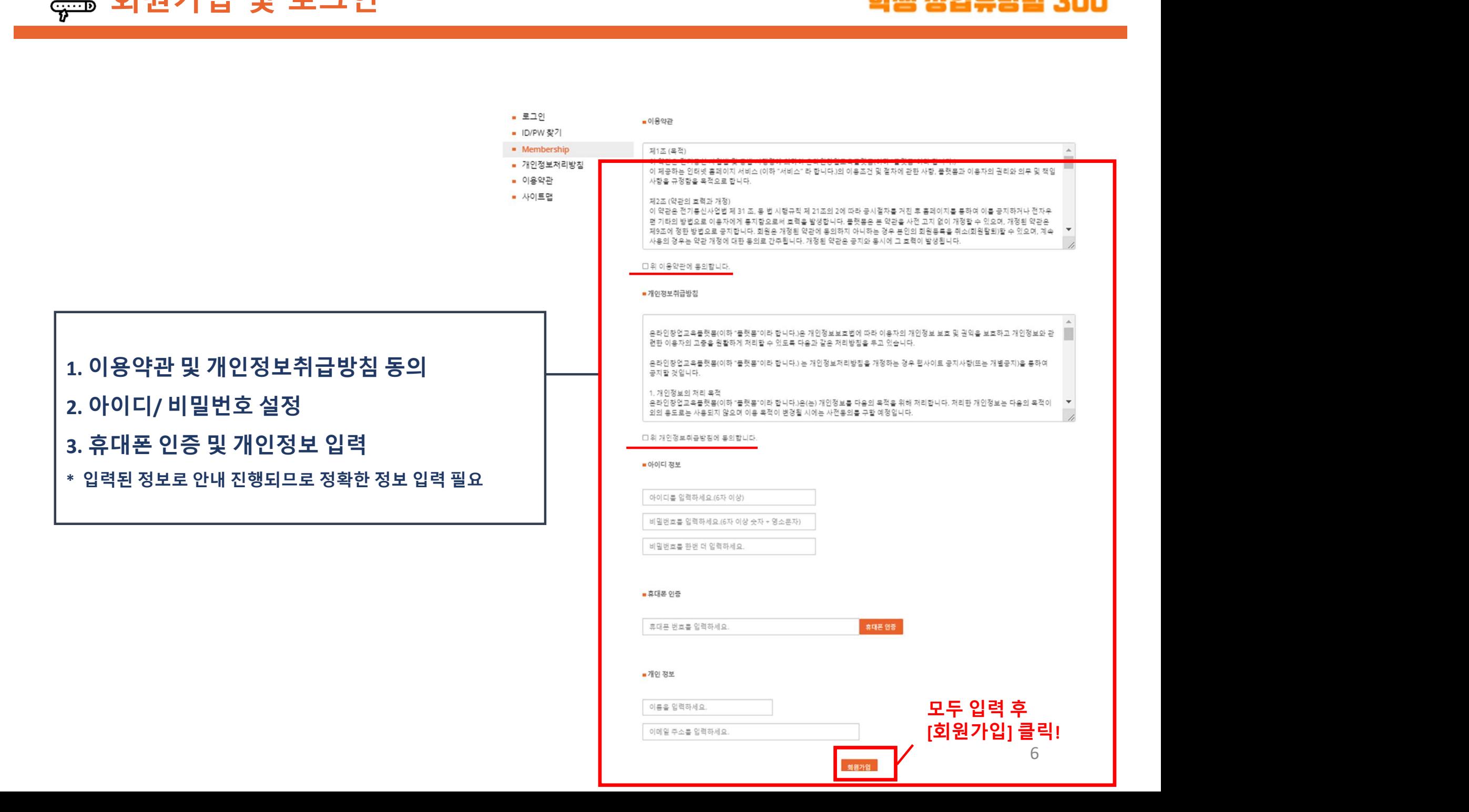

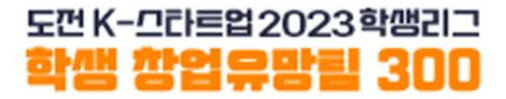

# 팀 생성

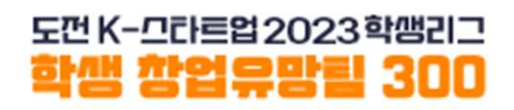

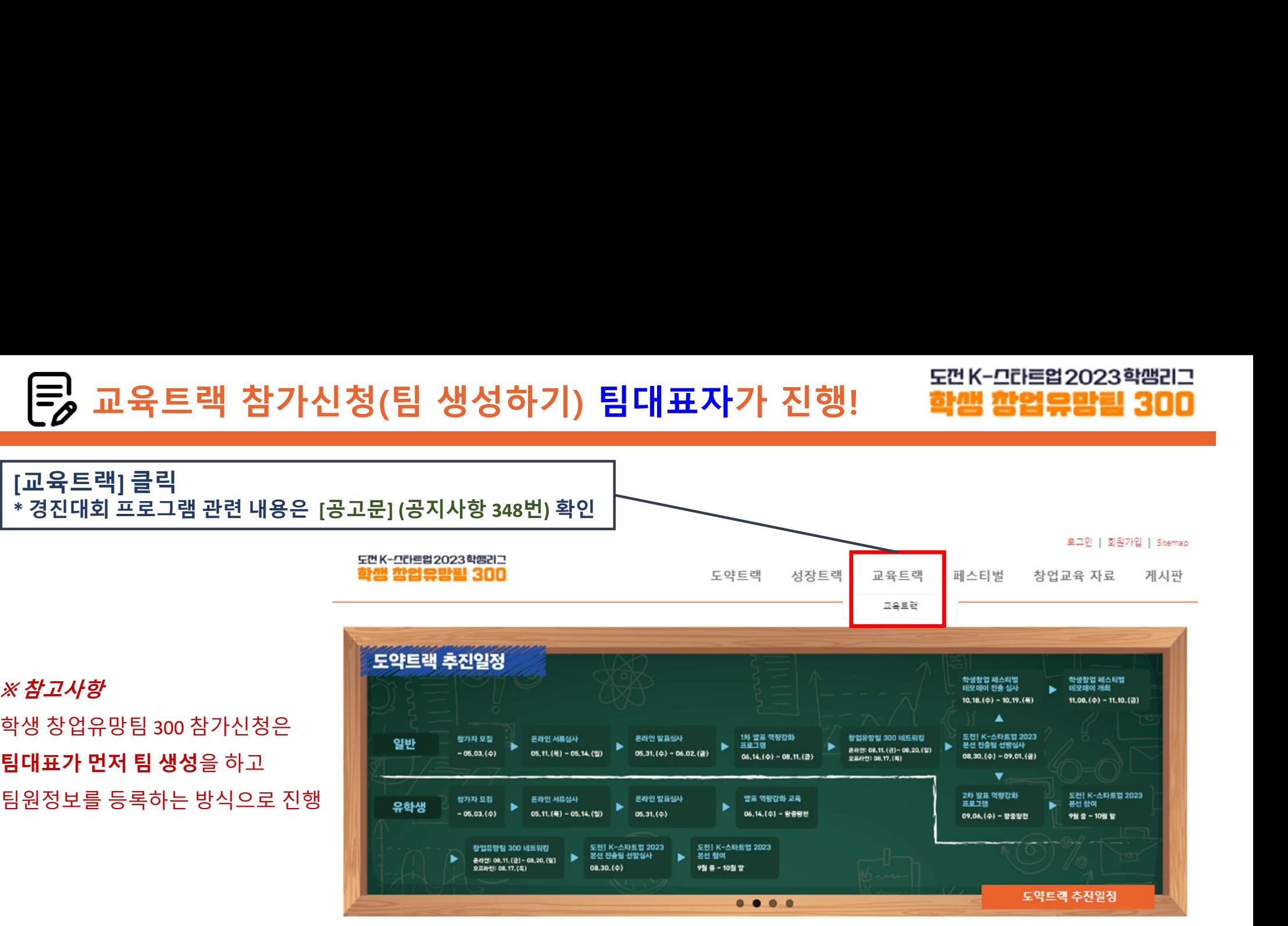

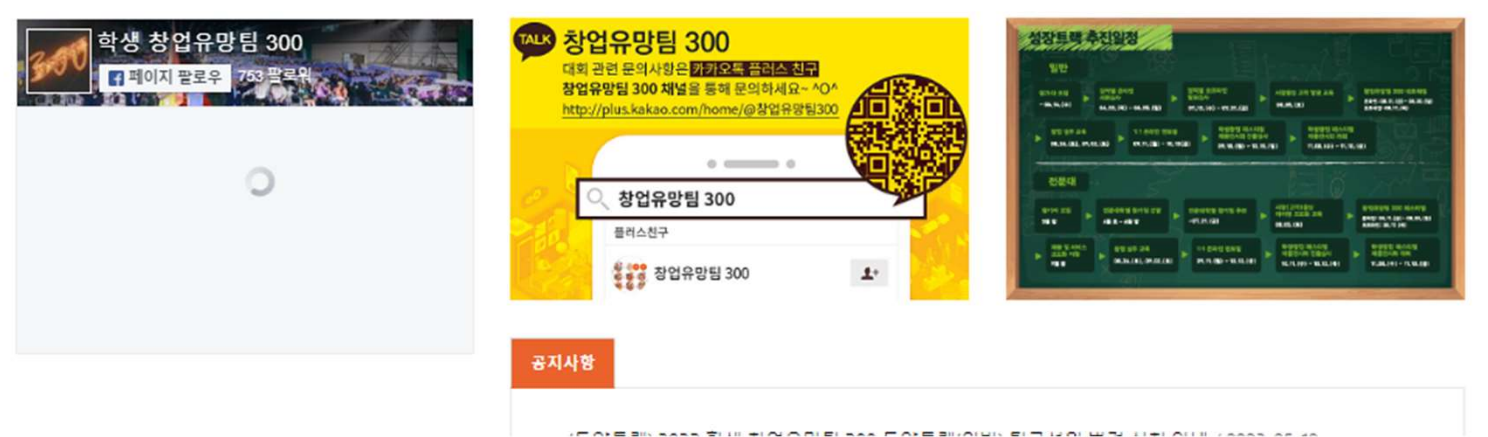

8

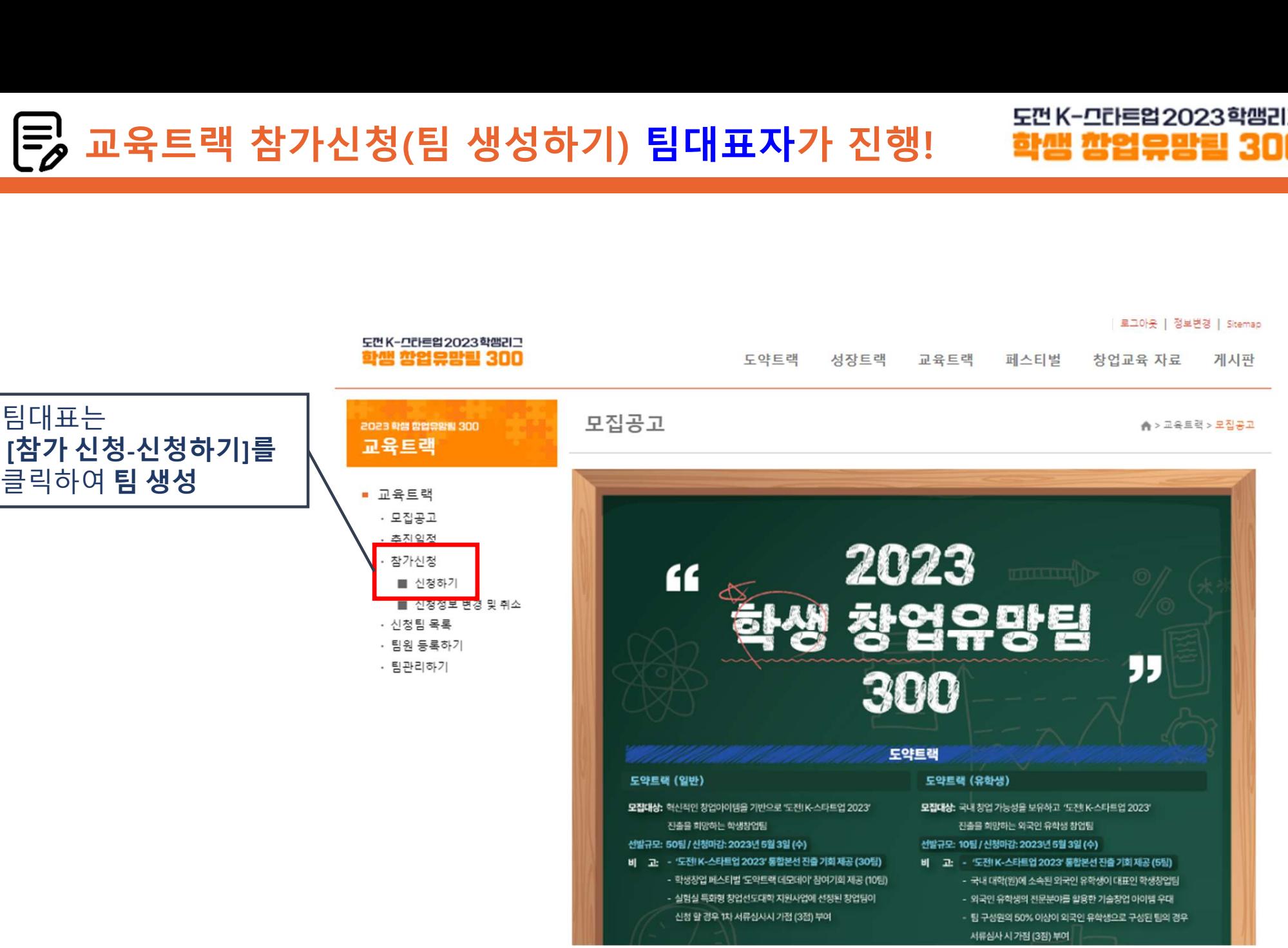

 $\frac{1}{2} \frac{1}{2} \frac{$ 

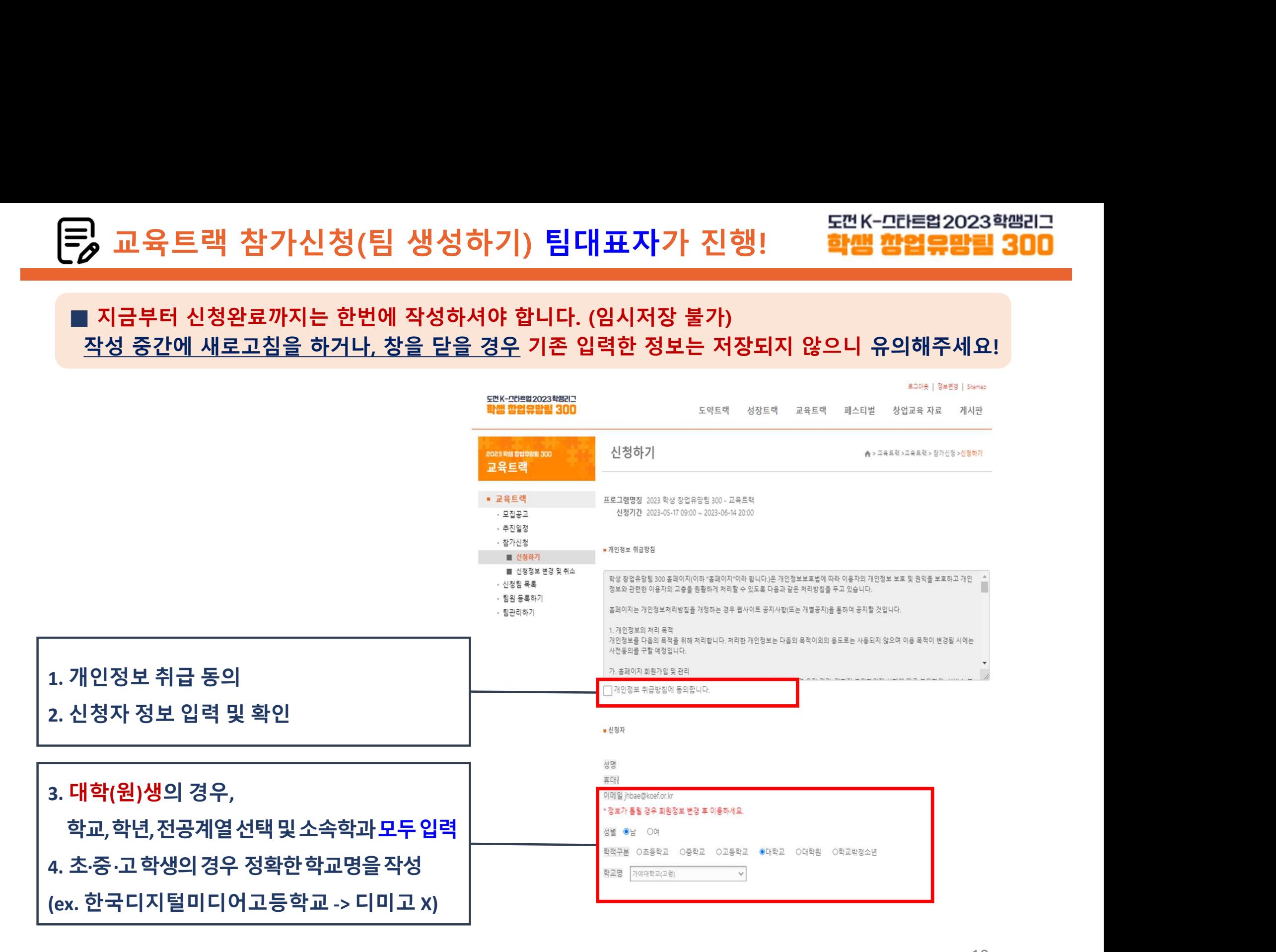

■ 지금부터 신청완료까지는 한번에 작성하셔야 합니다. (임시저장 불가)

# 교육트랙 참가신청(팀 생성하기) <mark>팀대표자가 진행! 출판K-모더트업2023학뻠리그</mark><br>-<br>|금부터 신청완료까지는 한번에 작성하셔야 합니다. (임시저장 불가)

# 교육트랙 참가신청(팀 생성하기) 팀대표자가 진행!

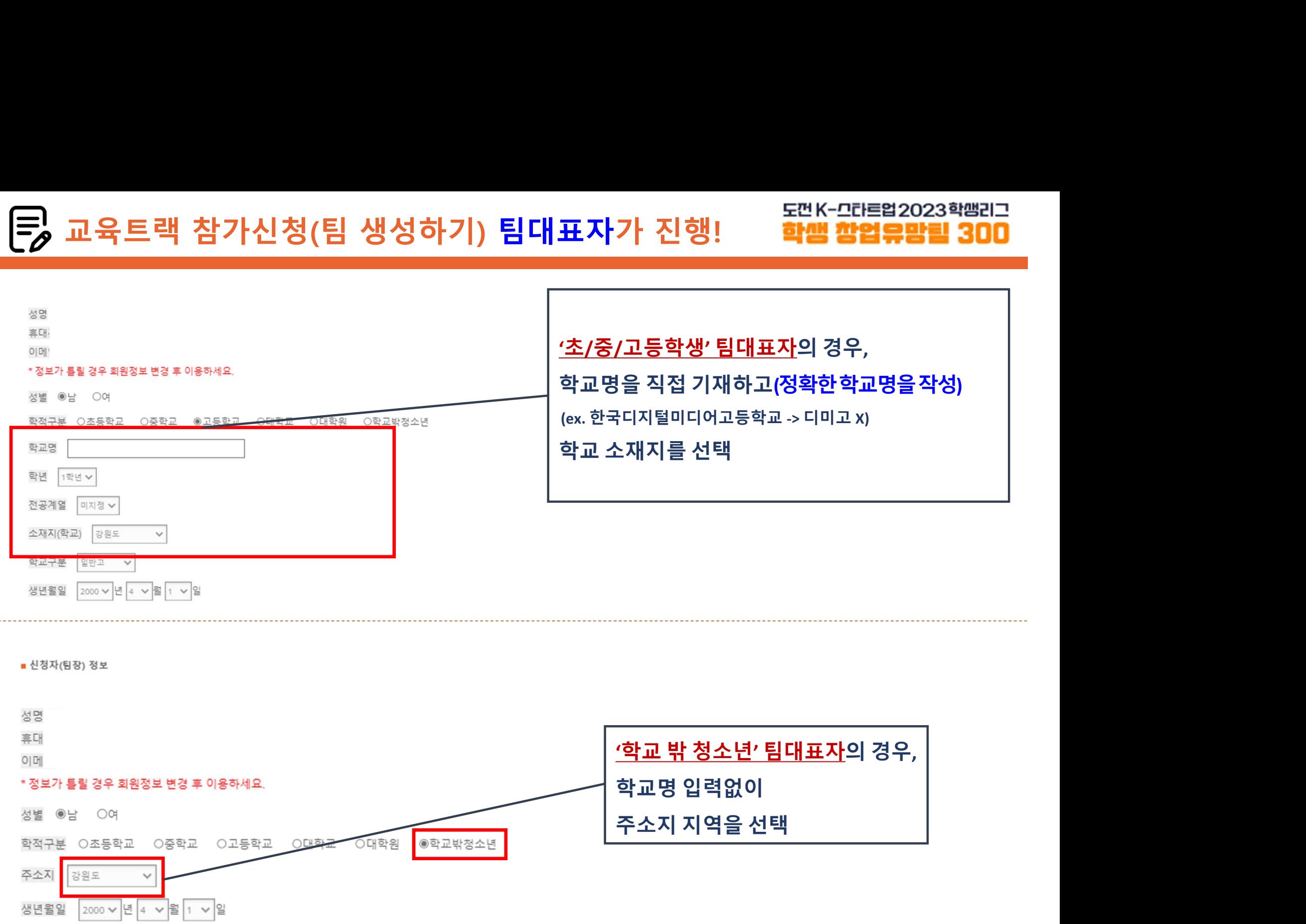

![](_page_11_Picture_80.jpeg)

3. 재(휴)학증명서

- 체크리스트

1. 아이템(아이디어)소개서  $\blacksquare$ 

**|원서류 업로드 안내**<br>참가신청서 <sub>(별도 문서 제출x / 온라인 접수시스템으로 대체)<br>- 아이템(아이디어)소개서<br>- 지크리스트<br>- 참가서약서: 팀대표자 서명<br>- 감가서약서: 팀대표자 서명<br>- 감가서약서: 팀대표자 및 팀원 전원 서명 <u>- 대한 대학 (1985) 1989</u><br>- 감가동의서: 만 14세 미만 참가자 및 학교 밖 청소년 (1986) 1986 (1986) 1986 (1986)<br>- 참</sub> - 개인정보동의서: 대표자 및 팀원 전원 서명

- 참가동의서: <sup>만</sup> <sup>14</sup>세 미만 참가자 및 학교 밖 청소년 . 참가신청서 (별도문서제출x / 온라인접수시스템으로 대체)<br>. **기타 서류(21)**으로 압축 또는 하나의 파알'로 제출 )<br>- 체크리스트<br>- 참가서약서: 팀대표자 서명<br>- 참가동의서: 대표자 및 팀원 전원 서명 <sub>- 의미</sub> (1989년 1983년 1983년 1983년 1983년 1983년 1983년 1983년 1983년 1983년 1983년 1983년 1983년 1983년 1983년 198 아이템(아이디어)소개서<br>기타서류(71p으로압축 또는 하나의 파일'로제출)<br>체크리스트<br>제인정보동의서: 태표자 및 팀원전원서명<br>참가서약서: 팀대표자및 팀원전원서명<br>참가동의서: 만 14세 미만 참가자 및 학교 밖 청소년<br>제(휴)학중명서<br>제구인유학생의경우외국인증명서류함께제출<br>*※ 위 지원서류는 본 페이지 양식 다운로드 또는* 2008년 개개 (1998년 1999년 1999년 1999년 1999년 1 3. 기타 서류(21p으로압축 또는 하나의 파일'로 제출 )<br>- 참가서약서: 팀대표자 서명 (PRESS) PRESS (PRESS PRESS PRESS PRESS PRESS PRESS PRESS PRESS PRESS PRESS PRESS PRESS PRESS PRESS PRESS PRESS PRESS PRESS PRESS PRESS PRESS PRESS PRESS PRESS PRESS PRES [역] 선택된 파일을 일<br>3종명서 제품 (팀대표자 및 팀원 모두 포함하여 <sub>자마직</sub>일로 압축하여 제출)<br>- 탐구성원 제휴)<br>- 참 제휴) 확충 제휴 제출하지 않거나, 동특된 팀구성원과 동일하지 않은 다른 인원의 제휴) 학증명서를 제출할 경우<br>- 통보업이 탈락처리 될 수 있음.<br>- 참 시대용은 사실과 다름이 없음을 확인하며, 불입서류와 같이 참가신청서를 제출합니다.<br>- 2023년 5월 22일<br>-

![](_page_12_Picture_21.jpeg)

![](_page_13_Picture_71.jpeg)

![](_page_13_Picture_72.jpeg)

### 개인정보 수집·이용 동의서

![](_page_13_Picture_73.jpeg)

![](_page_14_Figure_3.jpeg)

![](_page_15_Figure_0.jpeg)

![](_page_15_Figure_1.jpeg)

<sup>재</sup>(휴)학증명서 제출 예시 교육트랙 참가신청(팀 생성하기) 팀대표자가 진행!

![](_page_16_Figure_2.jpeg)

![](_page_17_Picture_0.jpeg)

2023년 5월 22일 신청인(팀장):

상기 내용은 사실과 다름이 없음을 확인하며, 불임서류와 같이 참가신청서를 변경합니다.

별도 통보없이 탈락처리 될 수 있음.

\* 모든 팀구성원의 재(휴)학증명서를 제출하지않거나, 등록된 팀구성원과 동일하지 않은 다른 인원의 재(휴)학증명서를 제출할 경우

파일 선택 선택된 파일 없음

재(휴)학증명서 제출 (팀대표자 및 팀원 모두 포함하여 zip파일로 압축하여 제출) [ 등록 파일 다운받기 ]

파일 선택 선택된 파일 없음

\* 모두 zip파일로 압축하여 제출

기타 양식 제출(체크리스트, 참가서약서, 개인정보수집 및 이용 동의서, 참가 확인서 등) [ 기타 양식 다운로드<mark>] [ 등록 파일 다운받기</mark>

파일 선택 선택된 파일 없음

아이템(아이디어)소개서 [아이템(아이디어)소개서 양식 다운로드 ] 등록 파일 다운받기 ]

■ 지원서류 제출 \*업로드는 pdf 파일로 올려주세요. (MAC OS 이용시 파일명은 영문사용) 도먼K-그라트업2023학땜리그<br><mark>3년 : 학생 참업유망림 300</mark><br>'신청정보 변경 및 취소' 메뉴를 통해<br>[등록 파일 다운받기] 클릭 후<br>제출된 서류 확인 가능 도먼K-그라르업2023학땜리그<br>**학생 창업유망림 300**<br>청정보 변경 및 취소<sup>,</sup> 메뉴를 통해<br>[등록 파일 다운받기] 클릭 후<br>제출된 서류 확인 가능 도먼K-그라트업2023학쌤리그<br><mark>학/범 창업유망림 300</mark><br>!보 변경 및 취소<sup>,</sup> 메뉴를 통해<br>록 파일 다운받기] 클릭 후<br>제출된 서류 확인 가능

![](_page_18_Picture_0.jpeg)

# 팀원 등록

![](_page_19_Picture_1.jpeg)

![](_page_19_Figure_2.jpeg)

![](_page_20_Picture_84.jpeg)

### <sup>1</sup>명의 팀원 등록 완료 후 팀원 수에 맞게 반복 진행 팀구성원 수는 반드시 대표자 포함 3~5명 구성

![](_page_21_Picture_28.jpeg)

![](_page_21_Picture_29.jpeg)

![](_page_22_Picture_1.jpeg)

![](_page_22_Figure_2.jpeg)

![](_page_22_Picture_40.jpeg)

![](_page_22_Picture_41.jpeg)

![](_page_23_Picture_0.jpeg)

![](_page_23_Picture_1.jpeg)

### 반료<br><mark>한편 한업유망 -</mark><br>1. 팀 구성원 전원 회원가입<br>2. 팀생성 및 필요서류 제출 완료<br>- 특인도를 인구 : "그 그 그 같은 - 이노 2. 팀생성 및 필요서류 제출 완료 -<br>-<br>1. 팀 구성원 전원 회원가입<br>2. 팀생성 및 필요서류 제출 완료<br>3. 팀원등록 완료(대표자 포함 3~5인)<br>4. 접수된 정보는 6월14일 17시까지 수정가능<br>- \_ #귀 !! # 이 ㄱ 4. 접수된 정보는 <sup>6</sup>월14<sup>일</sup> <sup>17</sup>시까지 수정가능 5. 참가신청완료

![](_page_24_Picture_1.jpeg)

팀등록 완료 후 유의사항 안내<br>■ 팀구성원은 반드시 팀대표자를 포함한 3∼5명으로 구성<br>■ 팀구성원은 반드시 팀대표자를 포함한 3∼5명으로 구성<br>■ 대표자가 [교육트랙 신청]시 입력한 내용<sub>(ex.</sub> 아이템명, 대표자/팀원정보 등)은<br>제출하는 서류<sub>(ex. 참가서약서, 개인정보수집이용동의서 등)의 내용과 일치해야 합니다.<br>※<sup>등록된 팀원 정보와제출된 재휴)학중명서 정보는 일치해야함</sub></sup> 등록 완료 후 유의사항 안내<br>팀구성원은 반드시 팀대표자를 포함한 3~5명으로 구성<br><sup>※ 제출서류속 <sup>팀원정보 기입, 팀원동록을 모두 수행해야 함<br><sup>※ 제출시류속 팀원정보 기입, 팀원동록을 모두 수행해야함<br>대표자가 [교육트랙 신청]시 입력한 내용<sub>(ex.</sub> 아이템명, 대표자/팀원정보 등)은<br>제출하는 서류<sub>(ex.</sub> 참가서약서, 개인정보수집이용동의서 등)의 내용과 <mark>일치해야 합니다.</mark><br>※ <sup>동록된</sup></sup></sup></sup> ※ 등록된 팀원 정보와 제출된 재(휴)학증명서 정보는 일치해야함 등록 완료 후 유의사항 안내<br>- 팀구성원은 반드시 팀대표자를 포함한 3~5명으로 구성<br><sup>※ 제출서류속 <sup>팀원정보 기업, 팀원등록을 모두 수행해야함<br>대표자가 [교육트랙 신청]시 입력한 내용<sub>(ex.</sub> 아이템명, 대표자/팀원정보<br>제출하는 서류<sub>(ex.</sub> 참가서약서, 개인정보수집이용동의서 등)의 내용과 일치해야<br>※ 통<sup>록된 팀원 정보와 제출된 재휴)학증명서 정보는 일치해야함<br>※ 제출된 재휴)학증명서</sup></sup></sup> ■ 팀구성원은 반드시 팀대표자를 포함한 3~5명으로 구성<br>- ※제출서류속 <sub>팀원정보 기업, 팀원등록을 모두 수행해야 함<br>- 대표자가 [교육트랙 신청]시 입력한 내용(ex. 아이템명, 대표자/팀원정보 등)은<br>- 제출하는 서류(ex. 참가서약서, 개인정보수집이용동의서 등)의 내용과 일**치해야 합니다.**<br>※ <sup>통록된 팀원 정보와제출된재유)학동명서 정보는 일치해야함<br>- ※ 제출된재(휴)학종명서를 통</sub></sup> <u>팀등록 완료 후 유의사항 안내</u><br>■ 팀구성원은 반드시 팀대표자를 포함한 3∼5명으로 구성<br>■ 팀구성원은 반드시 팀대표자를 포함한 3∼5명으로 구성<br>■ 대표자가 [교육트랙 신청]시 입력한 내용(ex. 아이템명, 대표자/팀원<br>제출하는 서류<sub>(ex. 참가서약서, 개인정보수집이용동의서 등)의 내용과 **일치해<br>- ※ <sup>통록된 팀원 정보와 제출된 재송학중명서 정보는 일치해야함**<br>- 통원 팀원 등록시 </sub></sup> <sup>■ 구</sup>성원은 반드시 팀대표자를 포함한 3~5명으로 구성<br><sup>※ 제출서류속 <sup>팀원정보 기입, 팀원등록을 모두 수행해야 함<br>대표자가 [교육트랙 신청]시 입력한 내용(ex. 아이템명, 대표자/팀원<br>제출하는 서류(ex. 참가서약서, 개인정보수집이용동의서 등)의 내용과 **일치해**<br>※ 통록된 팀원 정보와 제출된 재(<sub>취학증명서</sub> 정보는 일치해야합<br>※ <sup>3를된 재(휴)학증명서를 통해 참가요건 검토<br>※ </sup></sup></sup> 팀등록 완료 후 유의사항 안내<br>■ 팀구성원은 반드시 팀대표자를 포함한 3~5명으로 구성<br>■ 팀구성원은 반드시 팀대표자를 포함한 3~5명으로 구성<br>■ 대표자가 [교육트랙 신청]시 입력한 내용<sub>(ex. 아이템명, 대표자/팀원정보 등)은</sub> ※ 제출서류속 팀원정보 기입, 팀원등록을 모두 수행해야 함 ■ 대표자가 [교육트랙 신청]시 입력한 내용(ex. 아이템명, 대표자/팀원정보 등)은<br>■ 대표자가 [교육트랙 신청]시 입력한 내용(ex. 아이템명, 대표자/팀원정보 등)은<br>제출이는 서류(ex 참가서약서,개인정보수집이용동의서 등)의 내용과 일치해야 합니다.<br>※ <sup>동목된 팀원 정보와제출된 재휴학중명서 정보는 일치해야함<br>■ 팀원 등록시 **정확한 정보를 입력해야합니다.**<br>■ 팀원 등록시 **정확한 </sup>** 

■ 팀원 등록시 정확한 정보를 입력해야합니다.<br>■ 팀원 등록시 정확한 정보를 입력해야합니다.<br>■ 신청된 내용은 6월 14일(수) 17:00까지 변경할 수 있습니다.<br>■ 팀구성원 변경기간은 다음기간에 운영 예정<br>- 서류심사 결과발표 후 ~ 발표심사 자료 접수 마감 시<br>- 팀구성원 변경 시 팀대표자는 절대 변경 불가, 팀원 변경 시 감점 5점 부여<br>■ 제출된 서류가 미비하거나 참가자격에 해당하지 팀원 등록시 <mark>정확한 정보를</mark> 입력해야합니다.<br><sup>※ 업력된 <sup>정보를 통해 <sup>경진대회 안내 예정</sup><br>신청된 내용은 6월 14일(수) 17:00까지 변경할 수 있습니다.<br>· 서류심사 결과발표 후 ~ 발표심사 자료 접수 마감 시<br>· 퇴구성원 변경 시 팀대표자는 <mark>절대 변경 불가</mark>, 팀원 변경 시 감점 5점 부여<br>· 팀구성원 변경 시 팀대표자는 <mark>절대 변경 불가,</mark> 팀원 변경 시 감점 5점 부여<br>제출된</sup></sup> 네표시키 [교육도학 연영]시 답학은 데등(&X 아이템형, 대표사법원정보 이드<br>제출하는 서류(ex 참)서약서,개인정보수집이용동의서 등)의 내용과 **일치해야 합니다.**<br>※통<sup>목된 팀원 정보와제출된재휴학통행서정보는 일치해야합<br><sup>※통목된 팀원 정보와제출된 적합과 작업 및 기술 기술 기술 및 기술 기술 기술 기술 기술 시<br>지원 등록시 **정확한 정보를 입력해야합니다.**<br>신청된 내용은 6월 14일(수) 1</sup></sup> 세울력단 시규(& 참)서역시 개인정보구입이용동의서 등)의 내용과 할시에야 합니다.<br>※ 통록팀원 정보와제출된 제(A)학중명서 정보는 일치해야함<br>※ 제출된 재유)학중명서를 통해 참가요건 검토<br>※ <sup>업력된 정보를 통해 참가요건 검토<br>※ 업력된 정보를 통해 참가요건 정보를 입력해 야합니다.<br>- 신청된 내용은 6월 14일(수) 17:00까지 변경할 수 있습니다.<br>- 터구성원 변경 시 팀대표자는 절대 변</sup>

![](_page_25_Picture_0.jpeg)

![](_page_25_Picture_1.jpeg)

![](_page_25_Figure_2.jpeg)